# Tastenkürzel im ecm:one Xtractor

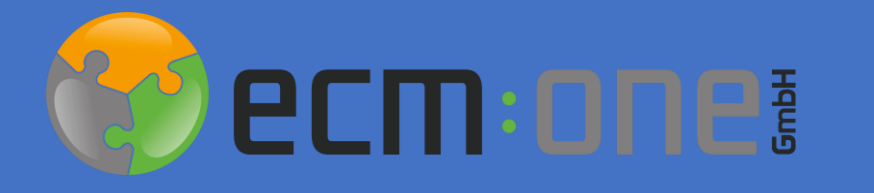

Stand: 07.06.2022 Änderungen möglich.

## Webverify

#### Tastenkürzel im Verify

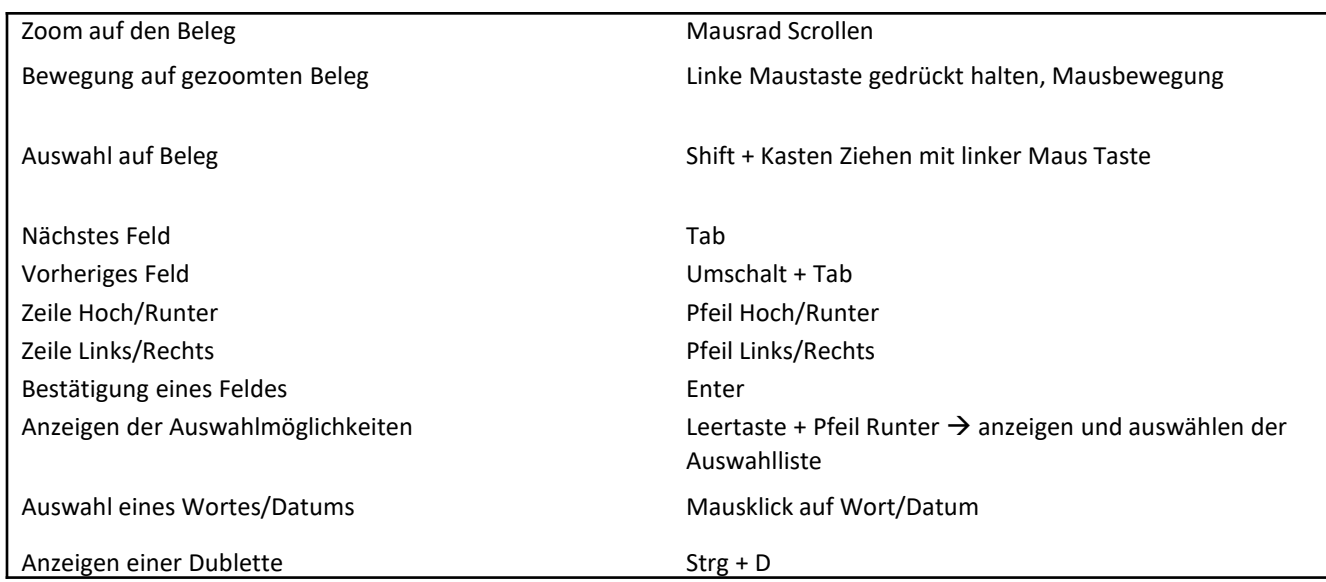

### Webverify

#### Splitbuchungen

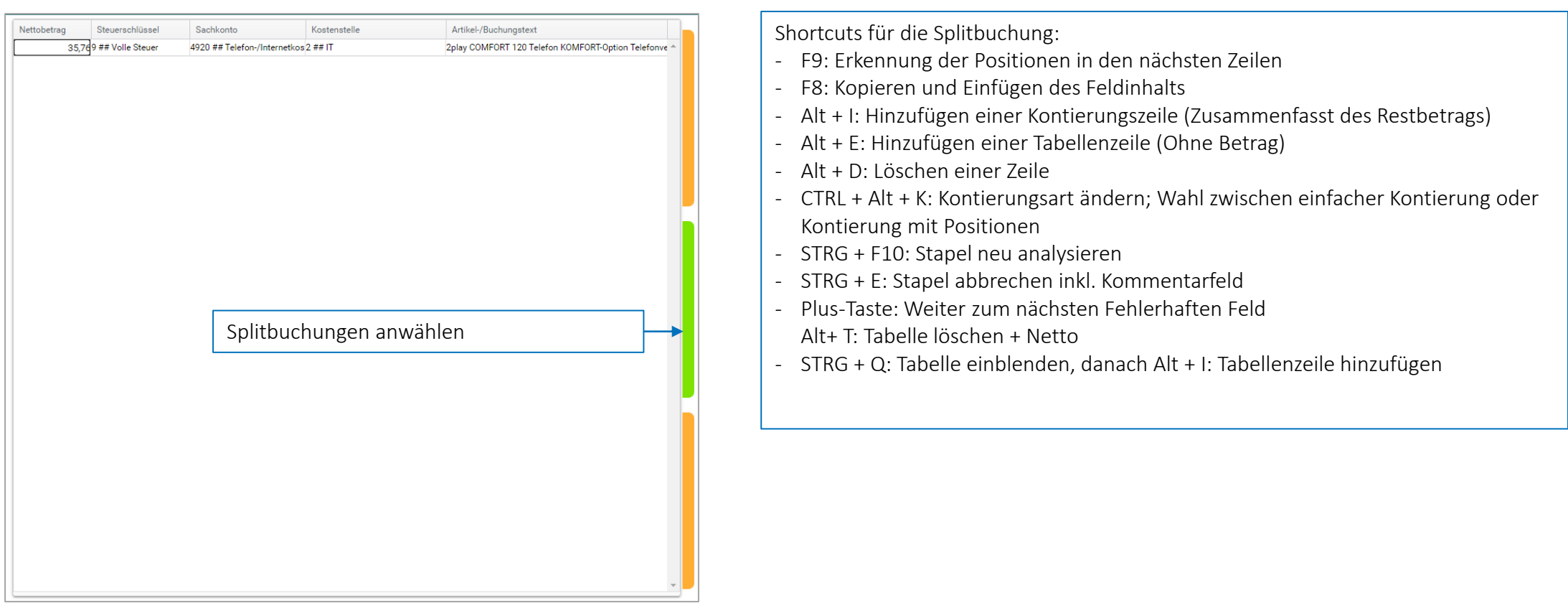